## Google Classroom – A guide to logging in

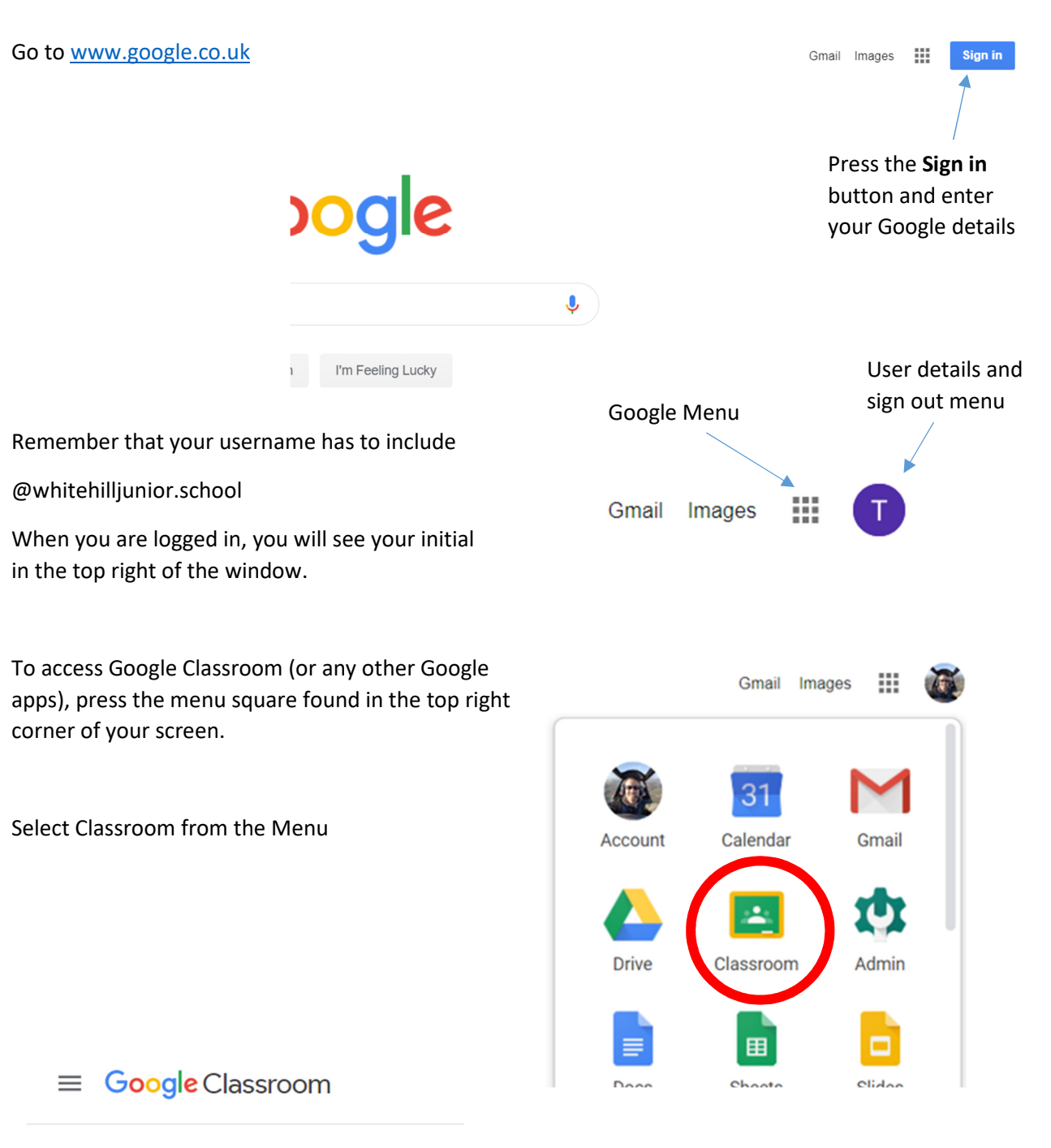

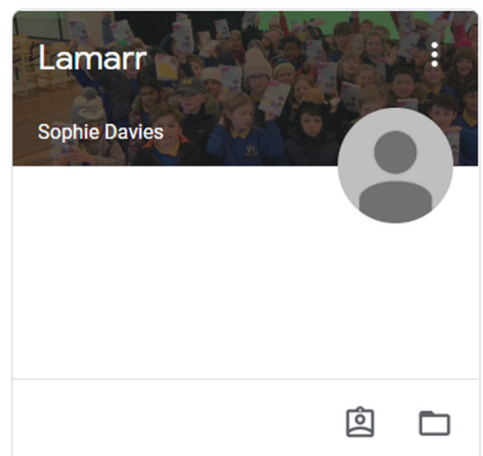

When you are in Google Classroom, you will see the classes that you are a member of. Click on the name of your class to enter your Google Classroom.